The book was found

# **Windows 10: 2016 User Guide And Manual: Microsoft Windows 10 For Windows Users**

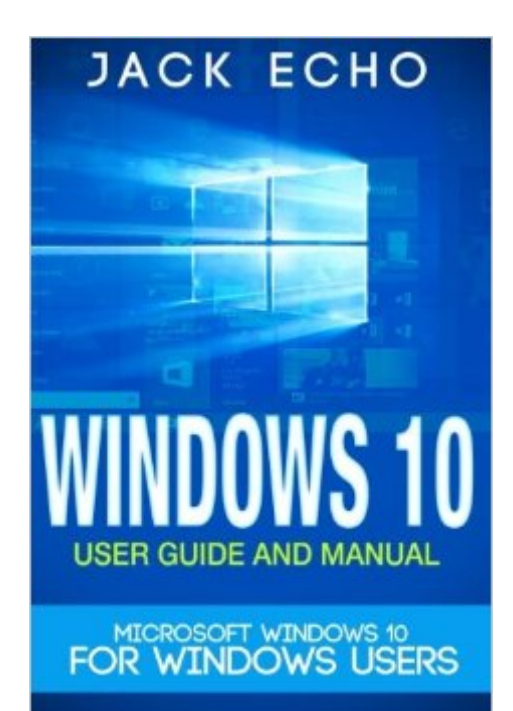

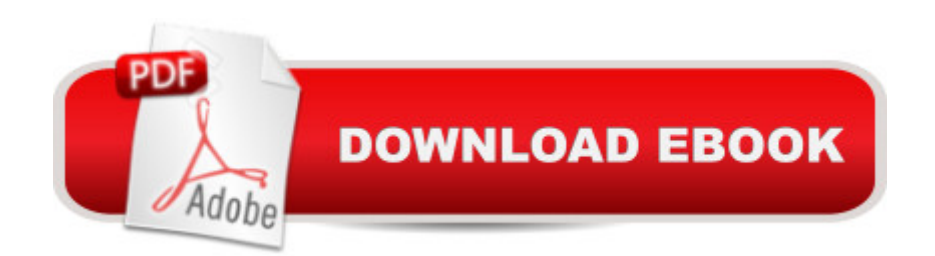

## **Synopsis**

Windows 10 User Guide and Manual! In Windows 10 User Guide and Manual: Microsoft Windows 10 for Beginners, you will learn how to install Windows 10, circumnavigate your way through the user interface and new web browser Edge, and familiarize yourself with the new features Windows 10 has to offer including all of it's functionalities.With Windows 10 User Guide and Manual: Microsoft Windows 10 for Beginners, you will discover whether you are eligible for a FREE upgrade to Windows 10 and if so, how you can access it.You will also learn how to change and customize your desktop settings to suit your own unique preferences, learn who Cortana is and what it's capabilities are and furthermore, Microsoft Windows 10 for Beginners will teach you how to: Determine if your PC Satifies the System Requirements Required for Windows 10 Perform a Clean Install or Upgrade to Windows 10 Comfortably Navigate the User Interface and Desktop Ensure your PC and Accounts are Safe with Security, Parental Control, and Anti-Virus Measures Use Keyboard Shortcuts Like a Pro Keep Your Personal Data and Sensitive Files from Older Versions of Microsoft Windows Communicate with Cortana Effectively Be Technology Savvy With More Information, Tips, and Tricks Shared Inside! \*\*FREE BONUS INSIDE - 25 Windows 10 Keyboard Shortcuts\*\* What are you waiting for? Stop clicking around mindlessly! You don't need Bill Gates' glasses to be a pro at Windows 10!SCROLL up and 'Buy this Book NOW!'

### **Book Information**

Paperback: 292 pages Publisher: CreateSpace Independent Publishing Platform (April 22, 2016) Language: English ISBN-10: 1532828365 ISBN-13: 978-1532828362 Product Dimensions: 6 x 0.7 x 9 inches Shipping Weight: 1 pounds (View shipping rates and policies) Average Customer Review: 3.8 out of 5 stars $\hat{A}$   $\hat{A}$  See all reviews $\hat{A}$  (107 customer reviews) Best Sellers Rank: #247,036 in Books (See Top 100 in Books) #58 in Books > Computers & Technology > Operating Systems > Windows > Windows 10 #231 in Books > Computers & Technology > Operating Systems > Windows > Windows Desktop #713 in Books > Computers & Technology > Software > Microsoft

### **Customer Reviews**

This book simplifies a very complex and broad subject, Windows 10. The explanations are clear,

complete and easy to understand. The book is very well organized, so it can be used as a reference. I've found it to be indispensable, and my most important source for answers to my Windows 10 questions.

I am an IT by profession and of course I am interested with these kinda books. I mean, I can go through the operating system by myself without any help but there are really some things that I might miss so I got this book and it talks about Windows 10.The last version of Windows OS ever as announced by Microsoft and one of the most ambitious projects of the company to date which really deserves all the attention it has been getting 'till now. Any additional features, improvements, or changes will be released from time to time as upgrades of the OS which makes it cooler.This book is a comprehensive guidebook to Windows 10 for anyone trying to install it or has already installed and is trying to navigate their ways to it's capabilities. This book talks you through the overview of the OS to its installation to its system requirements to changing your settings to knowing Cortana and many more. It has a simple language that both the specialist and the nonspecialist would understand which makes it easier for both beginners and experts.Recommended!

I had to grab this book because I've just bought a new laptop that operates on Windows 10 and I needed help managing the tiles into groups and instructions how to pin and unpin. But I also learnt a great deal more. I didn't realize exactly what Cortana was - and now I will certainly be using Cortana to take dictation and for reminders. It was also handy to have the keyboard shortcuts for Microsoft edge and the keyboard shortcuts and to learn that it has Windows Defender as real time protection when malicious software tries to run on your computer. And if you're just in the process of upgrading,the book will take you through the installment process.

In this book I learned pretty well of what's new, how to play with it's features, to maximize the use of Windows 10 and more. I was still using the Windows 98 format on my Windows 7. This book helped me navigate and made the experience less frustrating. The book is extremely very much sorted out, so it can be utilized as a source of perspective. I've observed it to be fundamental, and my most vital hotspot for answers to my Windows 10 questions. Windows 10 offers plenty of new features and apps, this book has tried to distinctively reveal the various tips to uncovering the most complex parts of the Windows. It went through all the basics from start to finish. This really saved me a lot of time and I was able to utilize the program after just one read

about operating system. For me change can be intimidating, I donâ ™t like it. This book offers me the help I need to deal with the change of using and switching to Windows 10. I can now take my time with this transition and refer to this book as often as I need to.I like the fact that Windows 10 has a siri-like virtual assistant, Cortana who seemingly makes things a lot easier especially for a reluctant person like me.I really like this book because it guides me through the process and gives detailed information to explore, set up and use Windows 10.

Although it claims to be a "comprehensive guide" for anyone, this book may appeal only to the most inexperienced user. The information presented is so limited that book length (105 pages including those that are blank (6 pages)) is inflated by employing large type fonts, excessively wide line spacing, and a "Free Bonus" which constitutes over 10% of the book and has nothing to do with Windows 10. Buyer beware.

Microsoft's newest operating system, Windows 10, has a ton of cool features and settings, this book will guide you through all the little tips and tricks that will make your life a breeze. This book is for new windows 10 users to strengthen their skills and make them better users of the new operating system by arming them with a pack of tips and tricks for a smooth-sailing user experience. I got this book to help me use it and I learned all the basic of Windows 10 from it and more and I think I am ready to upgrade now.This book is just what i need because it contains step by step and brief guide on microsoft windows 10. I recommend this book. This book will take you by the hand and walk you through the process of installing your new windows 10 operating system.

I did not find this book helpful. I was sadly disappointed. The first 26 pages are background on why Microsoft went to Windows 10 and then how to install it. I would think most people like me have it already and are looking for help navigating this new system. With all the books out there I would not recommend this one.

#### Download to continue reading...

Windows 10: 2016 User Guide and Manual: Microsoft Windows 10 for Windows Users WINDOWS [10: WINDOWS 10 COMPAN](http://overanswer.com/en-us/read-book/lKVnK/windows-10-2016-user-guide-and-manual-microsoft-windows-10-for-windows-users.pdf?r=8ErCpZ%2BmKCtIVLtgzDIIJ%2BrrXEY0HnJWADGuPsO%2Bz01sfHDm4GB6%2BhmJYEKjpoAW)ION: THE COMPLETE GUIDE FOR DOING ANYTHING WITH WINDOWS 10 (WINDOWS 10, WINDOWS 10 FOR DUMMIES, WINDOWS 10 MANUAL, WINDOWS ... WINDOWS 10 GUIDE) (MICROSOFT OFFICE) Windows 10: User Guide and Manual 2016 - Everything You Need To Know About Microsoft's Best Operating System! (Windows To Microsoft's New Operating System - 33 Amazing Tips You Need To Know To Master Windows 10! (Windows, Windows 10 Guide,General Guide) Windows 10 For Beginners: Simple Step-by-Step Manual On How To Customize Windows 10 For Your Needs.: (Windows 10 For Beginners - Pictured Guide) ... 10 books, Ultimate user guide to Windows 10) Office 2016 For Beginners- The PERFECT Guide on Microsoft Office: Including Microsoft Excel Microsoft PowerPoint Microsoft Word Microsoft Access and more! Fire Stick: The 2016 User Guide And Manual - Learn How To Install Android Apps On Your Fire TV Stick! (Streaming Devices, How To Use Fire Stick, Fire TV Stick User Guide) Kindle Fire HD User Manual: The Complete User Guide With Instructions, Tutorial to Unlock The True Potential of Your Device in 30 Minutes (JULY 2016) Echo: The Ultimate User Guide to Master Echo In No Time ( Echo 2016,user manual,web services,by ,Free books,Free Movie,Alexa ... Prime, smart devices, internet) (Volume 4) Windows 10: A Beginner's User Guide to Windows 10 (The Ultimate Manual to operate Windows 10) Windows 10: A Beginner To Expert Guide - Learn How To Start Using And Mastering Windows 10 (Tips And Tricks, User Guide, Windows For Beginners) Linux for Windows Addicts: A Twelve Step Program for Habitual Windows Users. Microsoft Win32 Developer's Reference Library - GDI (Microsoft Developers Library Win 32 GDI) (Microsoft Windows GDI) Echo: 2016 Edition - User Guide and Manual - Learn It Live It Love It Tap: 2016 Edition - User Guide and Manual - Learn It Live It Love It Windows 10: The Practical Step-by-Step Guide to Use Microsoft Windows 10 (Windows for Beginners and Beyond) SOLIDWORKS 2016: A Power Guide for Beginners and Intermediate Users Windows 10 for Seniors for the Beginning Computer User: Get Started with Windows 10 (Computer Books for Seniors series) Group Policy: Management, Troubleshooting, and Security: For Windows Vista, Windows 2003, Windows XP, and Windows 2000 Microsoft Win32 Developer's Reference Library - (Microsoft Developers Library Win 32 BASE SERVICES (Microsoft Win 32 - Base Services)

<u>Dmca</u>